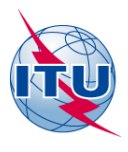

**Бюро радиосвязи (БР)**

# **Формат файла для представления заявок на ВЧРВ в соответствии со Статьей 12 Регламента радиосвязи**

(Обновлен: 14 ноября 2022 г.)

# **1 Электронный формат текстового файла, который должен использоваться для заявления ВЧ радиовещания**

Ввиду имеющихся в настоящее время ограничений в системах обработки данных МСЭ информацию следует представлять только с использованием набора символов ISO-8859-1 (Latin-1).

# **Строка 1**

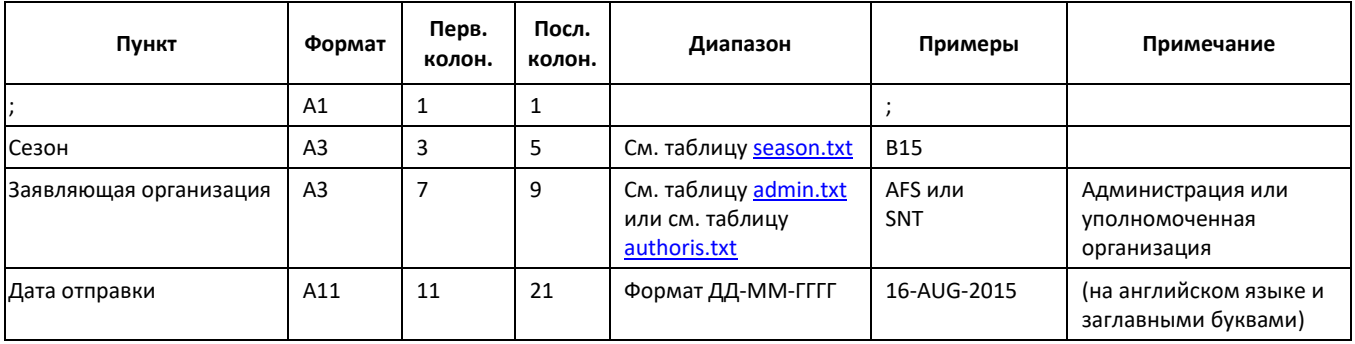

# **затем, одна строка для каждой заявки**:

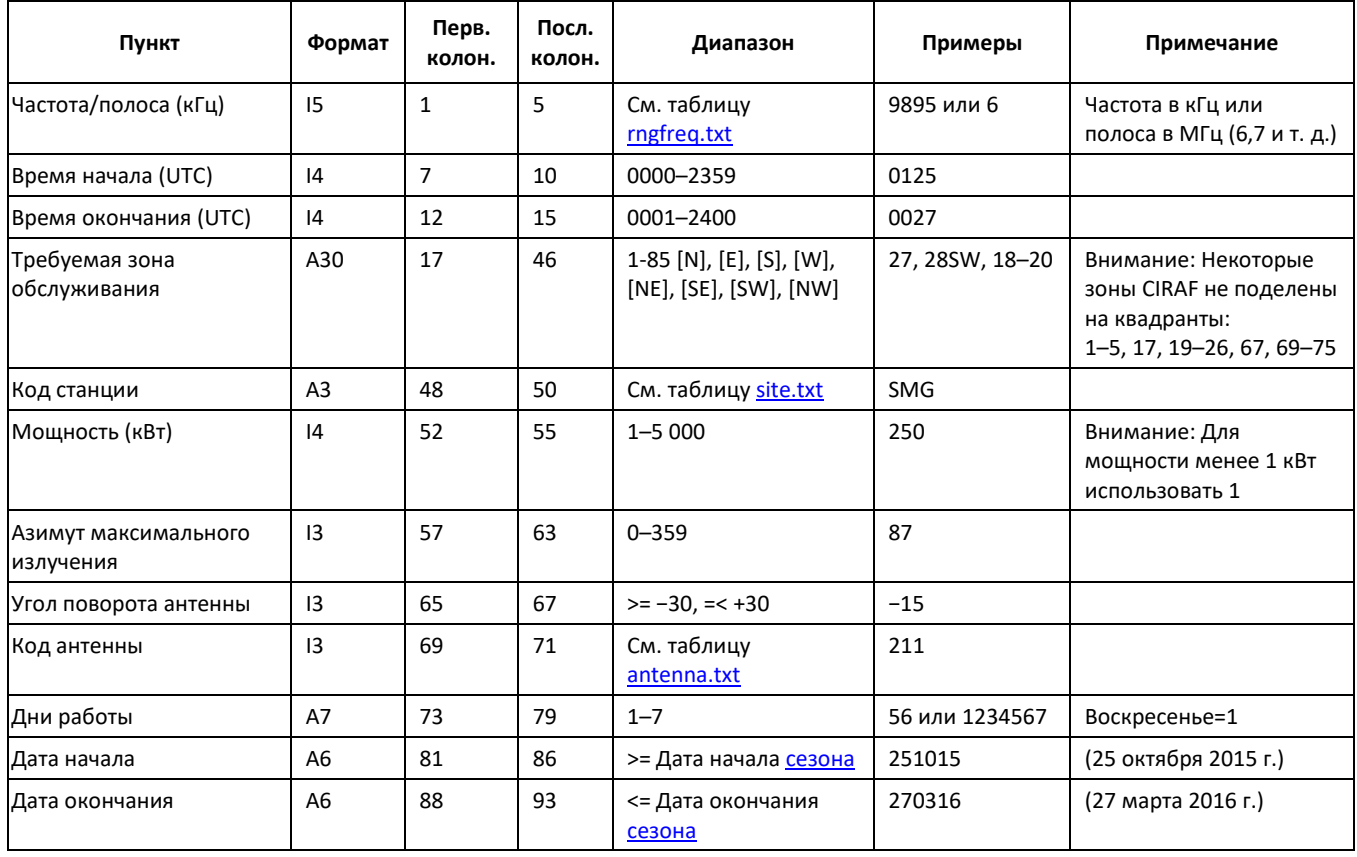

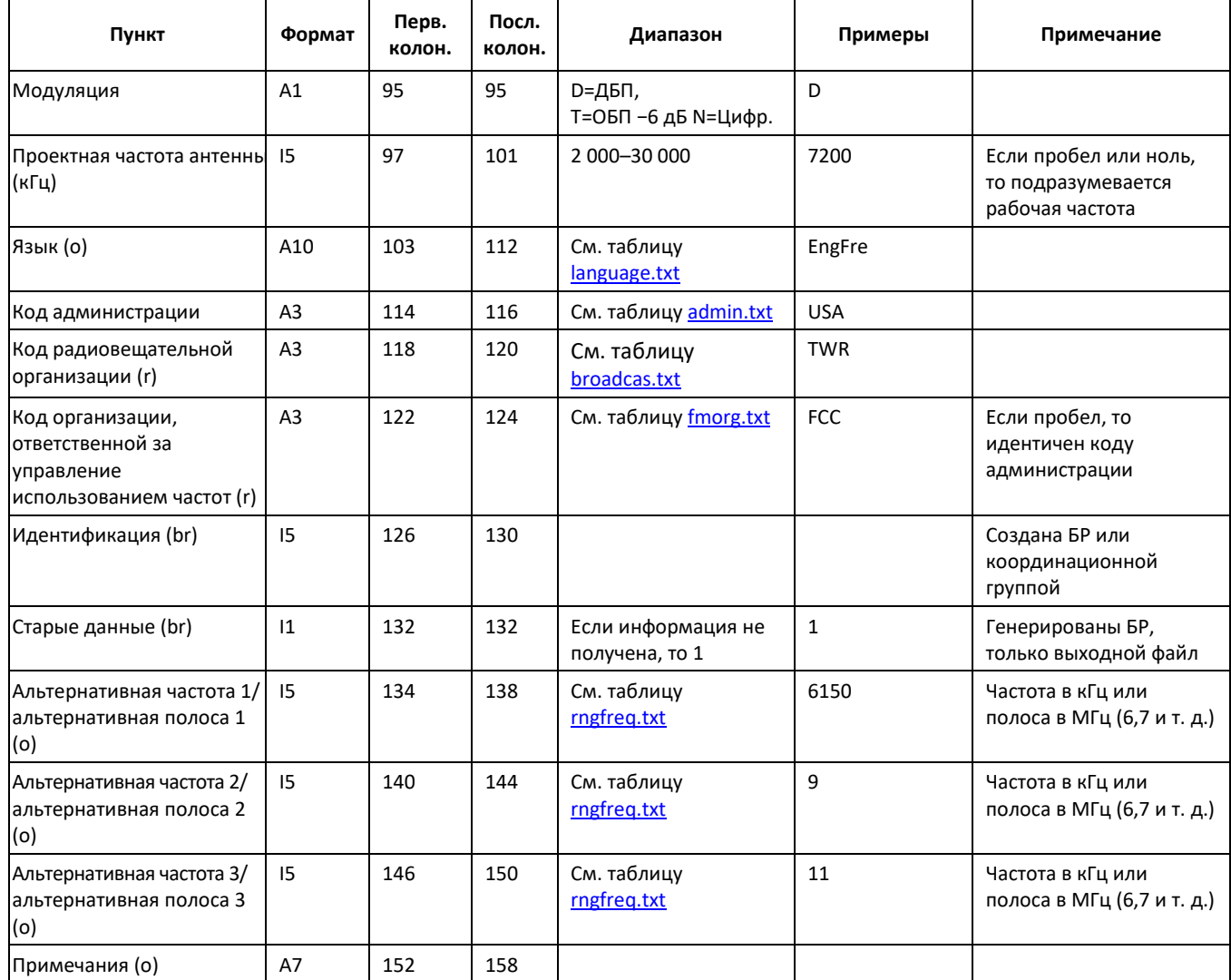

(r) Рекомендовано

(o) Факультативно

(br) Генерировано БР

Формат: Ix (x-значное целое число); Ax (x-строка символов ASCII)

Перв. колон. – Положение первой колонки пункта; посл. колон. – Положение последней колонки пункта.

# **2 Описание элементов данных**

#### **Код администрации (строка из 3 символов)**

Обязательно. Трехбуквенный код администрации в соответствии с обозначением, принятым в МСЭ. Обновленный справочны[й перечень](http://www.itu.int/en/ITU-R/terrestrial/broadcast/HFBC/Documents/RefTables/admin.txt) прилагается к пакету программного обеспечения ВЧРВ.

# **Альтернативные частоты/полосы (5-значное целое число)**

Факультативно. Может быть заявлено до трех альтернативных частот/полос. Если они заявлены, то Бюро проведет необходимый анализ, чтобы выбрать наиболее подходящую частоту из числа указанных. Для использования ОБП должна быть заявлена номинальная несущая частота.

#### **Код антенны (до 3-значного целого числа)**

Обязательно. Уникальный код, обозначающий передающую антенну с конкретными техническими параметрами.

Бюро ведет перечень, включающий коды и определения антенн на основе Рекомендации МСЭ-R BS.705. Новый код антенны может быть добавлен по просьбе администраций или организаций,

уполномоченных заявлять. Обновленный справочны[й перечень](http://www.itu.int/en/ITU-R/terrestrial/broadcast/HFBC/Documents/RefTables/antenna.txt) прилагается к пакету программного обеспечения для ВЧ-радиовещания.

Для новых антенных систем просьба использовать код 991 и предоставить полное описание в отдельном файле.

# **Проектная частота антенны (до 5-значного целого числа)**

Обязательно. Проектная частота будет выражена в кГц в диапазоне от 2000 кГц до 30 000 кГц. Использование символа 0 или пробела означает, что антенна спроектирована для рабочей частоты.

### **Угол поворота антенны (до 2-значного целого числа)**

Угол поворота станции представляет собой разницу между азимутом максимального излучения и физической ориентацией антенны. Если используется повернутая антенна, то угол поворота должен быть заявлен. Заявленное значение должно лежать в диапазоне от −30 до 30. Значением по умолчанию является 0.

#### **Азимут максимального излучения (до 3-значного целого числа)**

Обязательно. Если передающая антенна является направленной, то значение азимута максимального излучения должно быть заявлено. Это значение должно лежать в диапазоне от 0 до 359 градусов (от истинного севера). Если антенна является ненаправленной, то должен быть заявлен 0.

# **Код радиовещательной организации (строка из 3 символов)**

Рекомендовано. Обновленный справочный [перечень,](http://www.itu.int/en/ITU-R/terrestrial/broadcast/HFBC/Documents/RefTables/broadcas.txt) содержащий коды, названия и контактную информацию о радиовещательных организациях, прилагается к пакету программного обеспечения ВЧРВ.

# **Дни работы (строка из не более 7 символов)**

Обязательно. Каждый день указывается цифрой, где 1 означает воскресенье, а 7 – субботу.

#### **Частота/полоса (5-значное целое число)**

Обязательно. Частота или полоса, на которой данная заявка планирует работать. Значением, выраженным в кГц, должно быть целое число, кратное 5 кГц, находящееся в пределах частотных [полос,](http://www.itu.int/en/ITU-R/terrestrial/broadcast/HFBC/Documents/RefTables/rngfreq.txt) перечисленных ниже.

Для использования ОБП должна быть заявлена номинальная несущая частота.

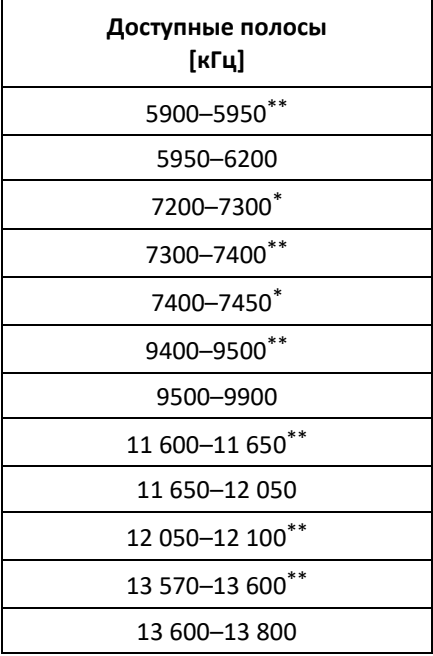

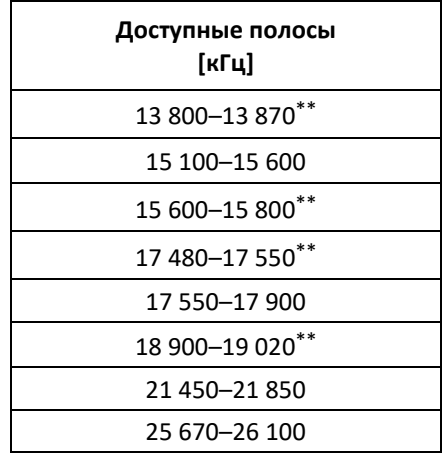

Только Районы 1 и 3.

\*\* Администрациям настоятельно рекомендуется использовать эти полосы, чтобы способствовать внедрению излучений с цифровой модуляцией в соответствии с положениями п. 5.134 и Резолюции 517 (Пересм. ВКР-07).

#### **Организация, ответственная за управление использованием частот (строка из 3 символов)**

Рекомендовано. Организация, уполномоченная соответствующей администрацией осуществлять планирование ее радиовещательных заявок от ее имени. Обновленный справочны[й перечень](http://www.itu.int/en/ITU-R/terrestrial/broadcast/HFBC/Documents/RefTables/fmorg.txt), содержащий коды, названия и контактную информацию о таких организациях, прилагается к пакету программного обеспечения ВЧРВ.

# **Язык (строка из 10 символов)**

Факультативно. Это поле включено для того, чтобы облегчить идентификацию заявок, которые могут являться источниками помех. Обновленный справочный [перечень](http://www.itu.int/en/ITU-R/terrestrial/broadcast/HFBC/Documents/RefTables/language.txt) прилагается к пакету программного обеспечения ВЧРВ.

#### **Модуляция (строка из 1 символа)**

Обязательно. D для ДБП, T для ОБП с уменьшением несущей на 6 дБ и N для цифровой системы DRM. Любая другая система с модуляцией, рекомендованная МСЭ-R для использования ВЧРВ, должна идентифицироваться подходящим буквенным кодом, определяемым Бюро, при необходимости.

#### **Заявляющая организация (строка из 3 символов)**

Обязательно. [Администрация или организация, уполномоченная](http://www.itu.int/en/ITU-R/terrestrial/broadcast/HFBC/Documents/RefTables/admin.txt) администрацией заявлять ее радиовещательные заявки от ее имени. Обновленный справочный перечень прилагается к пакету программного обеспечения ВЧРВ.

#### **Код станции (строка из 3 символов)**

Обязательно. Уникальный код, обозначающий передающую станцию.

Перечень, включающий код станции, название станции, ее географические координаты, ведется Бюро. Новая станция может быть добавлена по просьбе администраций или организаций, уполномоченных заявлять. Обновленный справочны[й перечень](http://www.itu.int/en/ITU-R/terrestrial/broadcast/HFBC/Documents/RefTables/site.txt) прилагается к пакету программного обеспечения ВЧРВ.

Для новых передающих станций просьба использовать коды SP1–SP9 с указанием названия станции, ее географических координат и предлагаемого(х) кода(ов) в отдельном файле.

#### **Дата начала (строка из 6 символов)**

Обязательно. Дата начала не может быть более ранней, чем дата начала [периода](http://www.itu.int/en/ITU-R/terrestrial/broadcast/HFBC/Documents/RefTables/season.txt), указанного в расписании. Дата начала может не совпадать с датой окончания для какой-либо заявки.

#### **Время начала (4-значное целое число)**

Обязательно. Реальное время начала для данной заявки должно быть заявлено с использованием 24-часовой системы UTC.

Значение должно лежать в пределах от 0000 до 2359, включительно, и может не совпадать с временем окончания.

#### **Дата окончания (строка из 6 символов)**

Обязательно. Дата окончания не может быть более поздней, чем дата окончания [периода](http://www.itu.int/ITU-R/terrestrial/broadcast/hf/refdata/reftables/season.txt), указанного в расписании. Дата окончания может не совпадать с датой начала для одной и той же заявки.

#### **Время окончания (4-значное целое число)**

Обязательно. Реальное время окончания для данной заявки должно быть заявлено с использованием 24-часовой системы UTC.

Значение должно лежать в пределах от 0001 до 2400, включительно, и может не совпадать с временем начала.

#### **Требуемая зона обслуживания (строка из 30 символов)**

Обязательно. Совокупность зон/квадрантов CIRAF должна быть заявлена, указывая, тем самым, требуемую зону обслуживания.

Номер зоны может использоваться отдельно или с последующими буквами N, E, S, W, NE, SE, SW, NW (заглавными) для указания квадранта. Могут быть заявлены более одной зоны или зоны/квадранта при условии, что они будут разделены запятой.

Следующие зоны CIRAF не делятся на квадранты: 1–5, 17, 19–26, 67 и 69–75.

[Карты,](https://www.itu.int/en/ITU-R/terrestrial/broadcast/HFBC/PublishingImages/Ciraf%20map.jpg) на которых показаны зоны и квадранты CIRAF, прилагаются к пакету программного обеспечения ВЧРВ.

#### **Мощность передатчика в кВт (до 4-значного целого числа)**

Обязательно. Мощность передатчика в кВт должна быть заявлена. Заявленное значение должно быть целым числом и лежать в диапазоне от 1 до 5000 (кВт).

Для передатчиков ДБП должна быть указана мощность сигнала несущей; для передатчиков ОБП должно использоваться максимальное значение мощности огибающей.

\_\_\_\_\_\_\_\_\_\_\_\_\_\_